# **INFO POWER AUF EINEN BLICK**

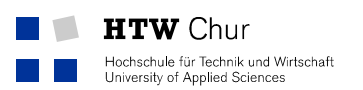

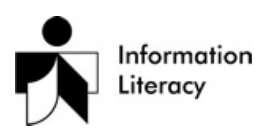

# Elektronische Literaturverwaltung Überblick und Beispiele

Der Umgang mit Literaturverweisen, das Dokumentieren und Verwalten von Informationsquellen spielt im wissenschaftlichen Arbeitsprozess eine zentrale Rolle.

Wenn Sie sich entscheiden eine Literaturmanagementsoftware zu benützen, um Ihre Literatur elektronisch zu verwalten, beachten Sie bei der Auswahl folgende Punkte:

### Input

- Wie kann ich eine Referenz importieren?
- Können alle Arten von Referenzen importiert werden? (Links, Artikel, Bücher, Bilder etc.)
- Können Volltexte importiert bzw. hochgeladen werden? (PDF, Word etc.)

#### **Organisation**

- Können den Verweisen Kommentare oder Abstracts zugefügt werden?
- Können den Literaturverweisen Tags vergeben werden?

#### **Output**

- Können die Daten in andere Programme exportiert werden? (z.B. in MS Word)
- Können die Bibliografien in verschiedenen Formaten generiert werden? (z.B. Harvard)

# Desktop Tools (geschlossenes System)

Moderne Literaturverwaltungsprogramme können normalerweise in Textverarbeitungsprogramme (z.B. MS Word) integriert werden, so dass die Bibliografie im gewünschten Format automatisch erstellt werden kann. Üblicherweise muss hierfür eine Software installiert werden und die Literaturverwaltung läuft online sowie offline.

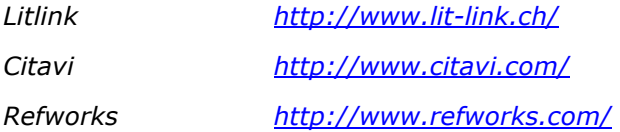

## Webbased Tools (Social Bookmarking)

Social Bookmarks sind Internet-Lesezeichen, die in einem Netz (Internet oder Intranet) mit Hilfe einer Browser-Oberfläche von verschiedenen Benutzern durch Gemeinschaftliches Indexieren erschlossen werden. Gesammelt werden hierbei nicht nur Literaturhinweise sondern auch Links, Videos, Podcasts etc. Nutzer können eigene Lesezeichen hinzufügen, löschen, bewerten, kommentieren beziehungsweise mit Kategorien oder Schlagwörtern (engl. Tags) versehen. Ebenso haben sie Einblick in die Lesezeichen anderer Nutzer, die in die eigene Sammlung übernommen werden können. Die Recherche in Social Bookmarking-Datenbanken ist noch sehr unterschiedlich bezüglich Funktionalität und Bestand. Deshalb eigenen sich Social Bookmarking-Dienste sehr gut als zusätzliches Rechercheinstrument, nicht aber als einziges. [Wikipedia: Social Bookmarking]

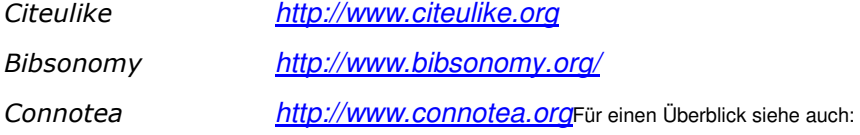

Eine weitere Übersicht siehe: Doktorandenforum (2009): Literaturverwaltungsprogramme für eine Dissertation. URL: http://doktorandenforum.de/tipps/literaturverwaltung.htm